## **Quick Start Trading Platform User Guide**

**Buy and sell foreign currencies and make international payments wherever you are, 24 hours a day, 5 days a week.**

This fast, reliable and secure online platform has been developed with our clients in mind, making our service quicker and easier to use than ever before.

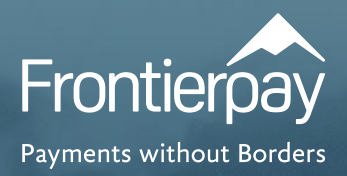

## **Getting Started**

When you request access to our online platform, you will receive an automated email inviting you to click a link to set up your unique security information. You must keep these login details secret and not disclose them to any other person.

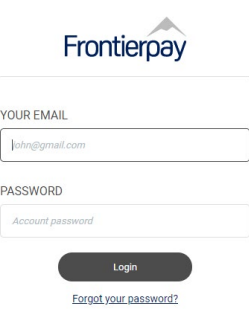

This information is encrypted and no staff at Frontierpay has access to it. So if you forget your password, you must reset it using the 'Forgot your password?' button. You will also have the option to activate two factor authentication at this stage, thereby providing an extra layer of security every time you login.

## **Your Dashboard**

You will also notice the menu structure on the left hand side. You can always return to the dashboard by clicking the link near the top of the menu.

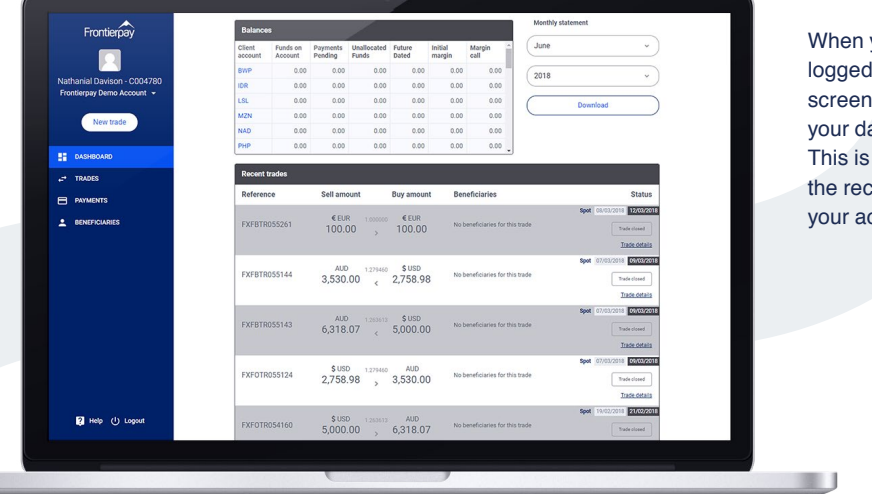

When you are logged in, the first screen you will see is your dashboard. This is an overview of the recent activity on your account.

## **Beneficiaries**

Located in the menu on the left hand side. Click on 'Beneficiaries' then 'Add beneficiary'. Input the bank account details of the person/ company you are transferring money to.

If you want the beneficiary to receive confirmation of your payment, add an email address and click the relevant tick box.

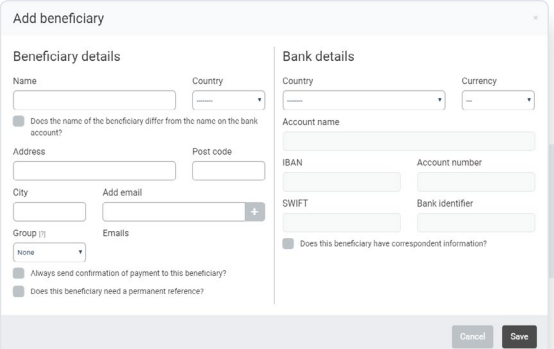

Directly below there is another optional tick box to input a reference for the beneficiary when funds are credited to their account.

Each country requires different information, so the input fields are dynamic and will change depending on where your beneficiary is located.

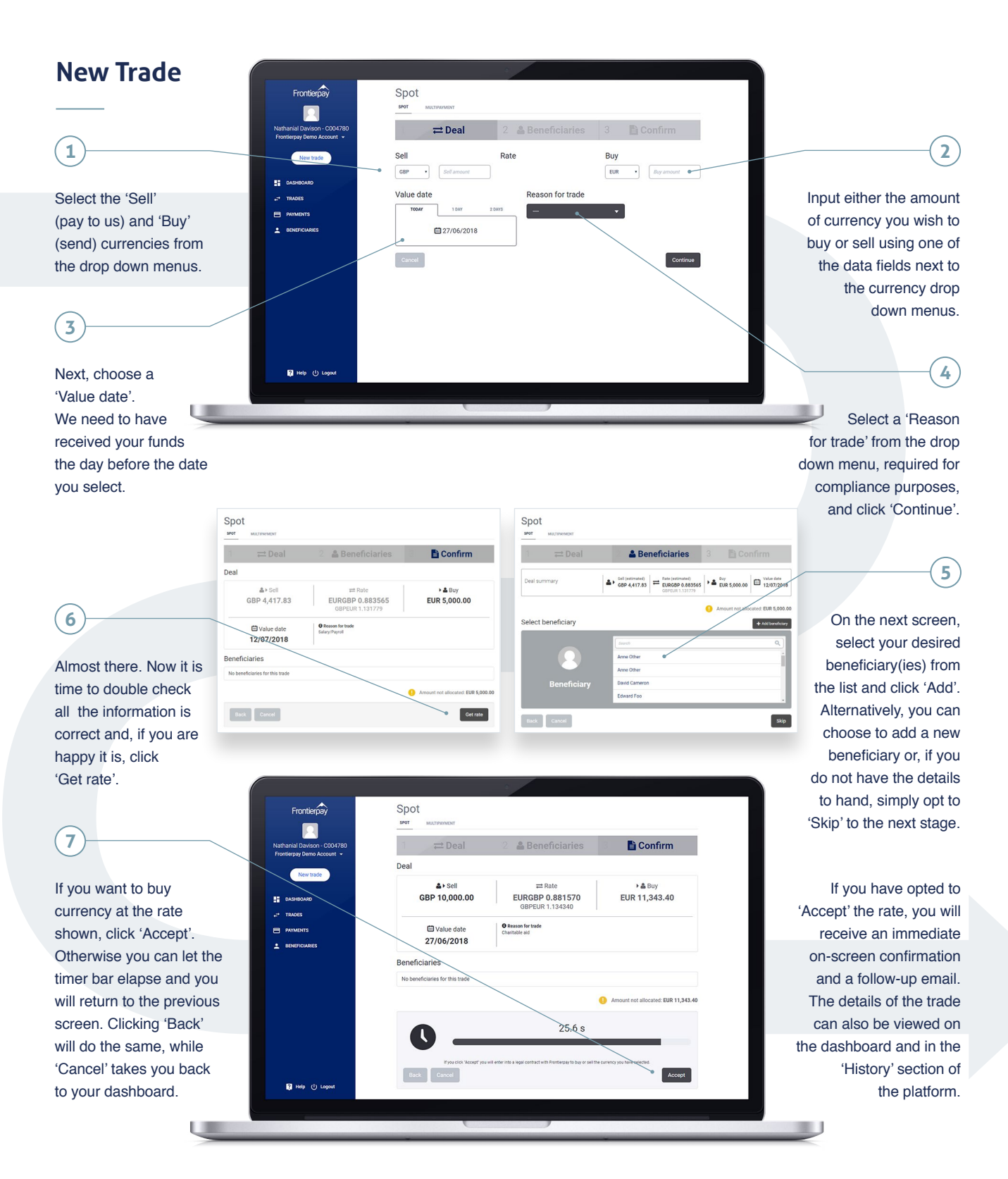

**Please note that accepting a rate of exchange means you are liable under the trading terms and conditions of business.**

**Frontierpay UK** St John's Place Easton Street, High Wycombe

T: +44 (0)1494 484183 trading@frontierpay.com

**Frontierpay Singapore** 6 Shenton Way, #21-08A OUE Downtown 2 Singapore 068809

T: +65 6817 5248 fpsingapore@frontierpay.com Frontierpay is Authorised and Regulated in the UK by the Financial Conduct Authority under the Payment Services Regulations 2017 for the provision of payment services (FRN577057) and regulated by HMRC (MLR12572236). Frontierpay Ltd is a registered company in England and Wales (7061945). Frontierpay is authorised and regulated in Singapore by the MAS under the Money Changing and Remittance Business Act (RA No. 01536). Frontierpay Singapore Pte. Ltd. is a registered company in Singapore (201733573G). Our corporate bankers hold all client monies in segregated accounts.